AASBO Virtual Presentation March 16, 2021

- The US Department of Education delegated authority to Alabama State Department of Education to establish Indirect Cost Rates for the LEA's in Alabama.
- The methodology currently being used was reviewed and approved by the USDE, Indirect Cost Division in 2019.
- Current agreement expires September 30, 2024.
- Our approved methodology is Fixed Rate with Carry-Forward. The indirect cost rate is a fixed rate established annually with an adjustment (carry-forward) annually for the difference in estimated (2018 adjusted General Purpose Financial Statements) and actual recovery (2020 adjusted GPFS).
- Indirect Cost Rates are devices used for determining, in a reasonable manner, the proportion of indirect costs each program should bear. The indirect cost pool is the numerator and the direct cost pool is the denominator or base. The result is expressed as a percentage (rate) of indirect costs to direct costs. Types of indirect cost rates are Provisional, Final, Fixed, and Predetermined.

| Alabama State Department of Education                                                             |               | 1               |             |                     |                            |             |                |
|---------------------------------------------------------------------------------------------------|---------------|-----------------|-------------|---------------------|----------------------------|-------------|----------------|
| Office of LEA Support-LEA Accounting                                                              |               |                 |             |                     | IDC Proposal for:          | LEA CLB 00  | .00            |
|                                                                                                   |               |                 |             |                     |                            | LEA Name    | a              |
|                                                                                                   |               |                 |             |                     |                            |             |                |
|                                                                                                   |               |                 |             | CALCULATION         |                            |             |                |
|                                                                                                   | RESTRICT      | ED RATE - FIXER | ) R/        | ATE WITH CARRY      | / FORWARD                  |             |                |
|                                                                                                   |               | Fisca           | l Ye        | ear 2022            |                            |             |                |
|                                                                                                   | Fiscal Yea    | ar 2018:        |             | Fiscal Y            | ear 2020:                  | Fiscal Year | <u>r 2022:</u> |
| FIXED RATE AS NEGOTIATED:                                                                         |               |                 | $\square$   |                     |                            |             |                |
| (B/A) - Computed as follows:                                                                      |               | 2.28%           |             |                     | 2.39%                      |             | 1.53%          |
| Direct Costs (direct plus disallowed): (A)                                                        |               | 13,782,978.50   | <b>\(1)</b> |                     | 13,575,246.03              |             | 14,197,612.41  |
| Indirect Cost Pool:                                                                               |               |                 |             |                     |                            |             |                |
| Indirect Costs                                                                                    | 291,965.24 (2 | 2)              |             | 305,573.71          |                            | 268,693.29  |                |
| Fixed-Carry Forward                                                                               | 22,890.12 (3  | 3)              |             | 18,948.22           | (7)                        | (51,681.43) |                |
| Total Pool: (B)                                                                                   |               | 314,855.36      |             |                     | 324,521.93                 |             | 217,011.86     |
|                                                                                                   |               |                 |             | The FY 18 Adjusted  | direct cost                |             |                |
| ACTUAL COSTS NEGOTIATED:                                                                          |               | 10 575 010 00   |             |                     |                            |             |                |
| Actual Direct Costs (direct plus disallowed):                                                     |               | 13,575,246.03   | (4)         | The FY18 adjusted i | indirect cost              |             |                |
| Actual Indirect Costs                                                                             | 305,573.71 (5 | 5)              |             | Calculated by comp  | paring FY18 estimated      |             |                |
| Fixed-Carry Forward                                                                               | 22,890.12     |                 |             | (FY16 adjusted indi | irect cost) to FY18 actual |             |                |
| Total Pool                                                                                        |               | 328,463.83      |             |                     |                            |             |                |
| CARRY-FORWARD COMPUTATION:<br>(Indirect Eligible for Recovery)                                    |               |                 |             |                     |                            |             |                |
| Actual Direct Costs:                                                                              | 13,575,246.03 |                 |             | 14,197,612.41       |                            |             |                |
| Fixed Rate x Actual Direct:                                                                       | 2.28%         |                 |             | 2.39%               | ,                          |             |                |
| Equals Indirect Costs Applied                                                                     |               | (309,515.61)    |             |                     | (339,322.94)               |             |                |
| UNDER/(OVER) RECOVERY-CARRY FORWARD TO SUBSEQUENT YEAR: (Actual Indirect Cost less Indirect Costs |               | 12.240.00       |             |                     |                            |             |                |
| Applied)                                                                                          |               | 18,948.22       |             |                     | (51,681.43)                |             |                |

- We use the approved FY2020 financial information to calculate the FY2022 rate since the approved FY2021 financial information is not available in time.
- The FY2020 Financials must be approved before submitting the FY2022 Indirect Cost Proposal.
- LEAs are not required to develop an indirect cost proposal; however, if they do not, they are not allowed to recover indirect costs related to federal grants and contracts.
- A Non-Participation form is required from an LEA that chooses not to develop an indirect cost proposal.
- An LEA must have an approved indirect cost rate to recover any indirect costs for administration of federal grants.
- An LEA may participate (receive an approved indirect cost rate) and choose not to recover any indirect cost.
- An LEA cannot charge more than their rate; however, they can choose to recover less.

- The indirect cost proposals are due March 1, 2021.
- Only the certification page (with original signatures) has to be mailed. The rest of the proposal may be emailed to the system's accountant.
- The proposal will not be logged in as received until the certification page (with **original signatures**) is received.
- Please verify the **organization chart** submitted (by mail or email) is for the period of **October 1, 2019 September 30, 2020.**
- If the whole proposal is mailed, please verify correct postage is used. We have had packages delayed due to incorrect postage.
- Once the proposal is approved, Debra Arthur emails an approved copy to the Superintendent and the CSFO. Please keep this approved copy for your records.

| ed indirect cost rates for Fisc                                                              | LEA CLB 000                                                                                                    |                                                                                                    |
|----------------------------------------------------------------------------------------------|----------------------------------------------------------------------------------------------------|----------------------------------------------------------------------------------------------------|
| 2022 T COSTS and to the best of my knowled and indirect cost rates for Fisc                  | edge and belief: (1) All costs incl                                                                                                    |                                                                                                    |
| T COSTS  and to the best of my knowled indirect cost rates for Fisc                          | edge and belief: (1) All costs incl                                                                                                    |                                                                                                    |
| and to the best of my knowle<br>led indirect cost rates for Fisc                             | edge and belief: (1) All costs incl                                                                                                    |                                                                                                    |
| ed indirect cost rates for Fisc                                                              | edge and belief: (1) All costs incl                                                                                                    |                                                                                                    |
| osts have been adjusted for i<br>able to Federal Awards on th<br>applicable requirements. Fo | cal Year 2022 are allowable in a<br>lequirements, Cost Principles, a<br>n allocating costs as indicated in<br>ne basis of a beneficial or casua<br>urther, the same costs that have                                                                                                    | ccordance<br>nd<br>n the<br>I relationship                                                                                                    |
|                                                                                              |                                                                                                    |                                                                                                    |
|                                                                                              |                                                                                                    |                                                                                                    |
| erintendent:                                                                                 |                                                                                                    |                                                                                                    |
| ed or Printed):                                                                              |                                                                                                    |                                                                                                    |
|                                                                                              |                                                                                                    |                                                                                                    |
| and originates                                                                               |                                                                                                    |                                                                                                    |
| Y                                                                                            |                                                                                                    |                                                                                                    |
|                                                                                              |                                                                                                    |                                                                                                    |
|                                                                                              |                                                                                                    |                                                                                                    |
|                                                                                              |                                                                                                    |                                                                                                    |
|                                                                                              |                                                                                                    |                                                                                                    |
|                                                                                              |                                                                                                    |                                                                                                    |
|                                                                                              |                                                                                                    |                                                                                                    |
|                                                                                              |                                                                                                    |                                                                                                    |
|                                                                                              |                                                                                                    |                                                                                                    |
|                                                                                              |                                                                                                    |                                                                                                    |
| Eric G. Macke                                                                                | y, State Superintendent of Educ                                                                                                    | ation                                                                                                    |
|                                                                                              |                                                                                                    |                                                                                                    |
|                                                                                              |                                                                                                    |                                                                                                    |
|                                                                                              |                                                                                                    | ffective                                                                                                    |
|                                                                                              |                                                                                                    | uses in                                                                                                    |
|                                                                                              |                                                                                                    |                                                                                                    |
|                                                                                              |                                                                                                    |                                                                                                    |
| econother Properties                                                                         | costs have been adjusted for incable to Federal Awards on the chapplicable requirements. Freen accounted for consistent uperintendent:  ped or Printed):  Date Signed:  Eric G. Macke  Department of Education Deletober 1, 2019 through Septential of the control of the control of | Eric G. Mackey, State Superintendent of Education  Date Signed:  Date Signed  Department of Education Delegation Agreement #2019-116, e Dotober 1, 2019 through September 30, 2024 approves the odology and procedures Alabama Department of Education uselishing federally negotiated indirect cost rates for our Local station Agencies. |

Page 1

- The guidance, description, proposal, desk review, and non-participation form are located on the ALSDE website under Department Offices, LEA Accounting, Indirect Cost.
- The FY2022 Indirect Cost Proposal uses information from the approved FY2020 and FY2021 Indirect Cost Proposal. If you do not have a copy, you may contact your system's accountant and they will email a copy.
- The Unrestricted Indirect Cost Rate Data Unadjusted and the Restricted Indirect Cost Rate Data Unadjusted are also needed to complete the proposal. These reports pull the approved year-end financial information uploaded to ALSDE and categorizes expenditures based on fund type, account code, object code, and fund source. The parameters are listed on page two of each report based on Uniform Administrative Requirements.
- Indirect Costs are costs incurred for common or joint purposes. Indirect
  costs benefit more than one cost objective and cannot be readily identified
  with a particular cost objective. Examples would be purchasing, accounting,
  and human resources.
- Generally, the amounts should be zero in the grey areas of the report. If an amount is displayed, research the item to ensure the item is categorized correctly.

### Unrestricted Indirect Cost Rate Data - Unadjusted

- Report is used to calculate rate for programs not under the supplement/supplant restriction.
- Classifies expenditures into three categories
  - Excluded expenditures are the same on unrestricted and restricted
  - Indirect allowable expenditures based on the Uniform Administrative Requirements, 2 CFR Part 200 (Uniform Guidance)
  - Direct allowable expenditures based on the Uniform Administrative Requirements, 2 CFR Part 200 (Uniform Guidance)
- The expenditures not allowed remains blank as this column represents those expenditures allowed as indirect on unrestricted but not allowed on restricted due to supplement/supplant.
- Expenditures paid from federal fund sources should not be in the indirect cost pool.
- An expenditure allocated between local and federal fund source should not be pulled into the indirect cost pool.
- Since the report classifies expenditures based on coding, manual adjustments may be necessary to move expenditures to the correct column. This is done on the Unrestricted\_CNP tab of the workbook.

### STATE OF ALABAMA DEPARTMENT OF EDUCATION

### **LEA Financial System**

### Unrestricted Indirect Cost Rate Data - Unadjusted Actual Costs for Fiscal Year Ended September 30, 2020

| 000-LEA                                                  | (A)            | (B)          | (C)             | (D)             | (E)                 |
|----------------------------------------------------------|----------------|--------------|-----------------|-----------------|---------------------|
|                                                          | Expenditures   | Expenditures | Expenditures    | Expenditures    | Total All Fund      |
| Function of Expenditure Account Codes                    | Excluded       | Not Allowed  | <u>Indirect</u> | <u>Direct</u>   | <b>Expenditures</b> |
| Total Instructional Services (1000 - 1999)               | \$379,463.07   | •            |                 | \$8,315,621.75  | \$8,695,084.82      |
| Total Other Instructional Support Services (2000 - 2299) | \$60,955.52    |              |                 | \$1,395,798.41  | \$1,456,753.93      |
| Total School Administration (2300 - 2399)                | \$5,434.75     |              |                 | \$963,665.39    | \$969,100.14        |
| Operation & Maintenance Services (3000 - 3999)           | \$115,210.17   | •            | \$874,422.63    | \$135,571.60    | \$1,125,204.40      |
| Auxiliary Services (4000 - 4999)                         | \$585,940.88   |              |                 | \$1,108,909.95  | \$1,694,850.83      |
| Board of Education Services (6100 - 6199)                | \$0.00         |              |                 | \$56,731.28     | \$56,731.28         |
| Executive Administrative Services (6200 - 6299)          | \$34,188.40    |              | \$499,269.12    | \$189,885.07    | \$723,342.59        |
| Business Support Services (6300 - 6399)                  | \$0.00         |              | \$264,238.74    | \$14,343.11     | \$278,581.85        |
| Information Services (6410)                              | \$0.00         |              | \$0.00          | \$0.00          | \$0.00              |
| Data Processing Services (6420)                          | \$0.00         |              | \$0.00          | \$0.00          | \$0.00              |
| Staff Services (6430)                                    | \$0.00         |              | \$0.00          | \$0.00          | \$0.00              |
| Printing, Publishing, & Duplicating Services (6450)      | \$0.00         |              | \$0.00          | \$0.00          | \$0.00              |
| Other Central Support Services (6490)                    | \$0.00         |              | \$24.95         | \$0.00          | \$24.95             |
| Central Office Services (6500 - 6599)                    | \$0.00         |              | \$143,919.64    | \$0.00          | \$143,919.64        |
| Other General & Central Support Services (6900 - 6999)   | \$27,682.55    |              | \$100.00        | \$0.00          | \$27,782.55         |
| Capital Outlay (7000 - 7999)                             | \$157,080.00   |              |                 | \$0.00          | \$157,080.00        |
| Debt Service - Long Term (8000 - 8999)                   | \$1,050,176.64 |              |                 | \$0.00          | \$1,050,176.64      |
| Other Expenditures (9000 - 9899)                         | \$92,272.01    |              |                 | \$503,804.06    | \$596,076.07        |
| Total Expenditures:                                      | \$2,508,403.99 |              | \$1,781,975.08  | \$12,684,330.62 | \$16,974,709.69     |
| Other Fund Uses (9900 - 9999)                            | \$1,031,877.64 |              |                 |                 | \$1,031,877.64      |
| Total Expenditures and Other Fund Uses:                  | \$3,540,281.63 |              | \$1,781,975.08  | \$12,684,330.62 | \$18,006,587.33     |

Utilities (Object Code 370-379) Shown as Indirect:

Child Nutrition Utilities Paid Directly (Fund Source 5100-5199, Object Code 370-379):

\$309,034.98

\$32,554.01

#### Notes

#### (A) - Expenditures Excluded:

Local School Funds (Public and Non-Public)

Capital Outlay - Real Property Debt Service - Long Term

Other Fund Uses

Architect

Purchased Food USDA Commodities

Food Processing Supplies

Equipment

Other Objects
Other Fund Uses

Fund Sources 7000-7999 Account Codes 7000-7999 Account Codes 8000-8999

Account Codes 9900-9999

Object Code 324 Object Code 461 Object Code 462

Object Code 464

Object Codes 500-599

Object Codes 600-619, 627, 690-899

Object Codes 900-997

#### (B) - Expenditures Not Allowed:

N/A for Unrestricted

#### (C) - Expenditures Indirect:

Operation and Maintenance Services

Operation and Maintenance Services

Executive Administrative Services

Executive Administrative Services

Business Support Services

Business Support Services

System-Wide Support Services

System-Wide Support Services

Central Office Services

Central Office Services

Other General & Central Support Services

Other General & Central Support Services

#### (D) - Expenditures Direct:

(E) - (A) - (B) - (C)

Fund Type 11, Account Codes 3000-3999, Excluding Fund Sources 3000-5999 and 8000-9999

Fund Type 12, Account Codes 3000-3999, Fund Sources 6000-6999

Fund Type 11, Account Codes 6200-6299, Excluding Fund Sources 3000-5999 and 8000-9999

Fund Type 12, Account Codes 6200-6299, Fund Sources 6000-6999

Fund Type 11, Account Codes 6300-6399, Excluding Fund Sources 3000-5999 and 8000-9999

Fund Type 12, Account Codes 6300-6399, Fund Sources 6000-6999

Fund Type 11, Account Codes 6400-6499, Excluding Fund Sources 3000-5999 and 8000-9999

Fund Type 12, Account Codes 6400-6499, Fund Sources 6000-6999

Fund Type 11, Account Codes 6500-6599, Excluding Fund Sources 3000-5999 and 8000-9999

Fund Type 12, Account Codes 6500-6599, Fund Sources 6000-6999

Fund Type 11, Account Codes 6900-6999, Excluding Fund Sources 3000-5999 and 8000-9999

Fund Type 12, Account Codes 6900-6999, Fund Sources 6000-6999

Includes Object Codes 325 (Legal) and 363 (Advertising) unless coded to Fund Sources 7000-7999 or Account Codes 7000-7999, 8000-8999, or 9900-9999.

#### (E) - Total All Fund Expenditures:

Exhibit F-II-A Expenditure Totals

### Restricted Indirect Cost Rate Data - Unadjusted

- Report is used to calculate rate for programs under the supplement/supplant restriction.
- Classifies expenditures into four categories
  - Excluded expenditures are the same on unrestricted and restricted
  - Expenditures Not Allowed expenditures allowed as indirect on unrestricted but not allowed on restricted due to supplement/supplant
  - Indirect allowable expenditures based on the Uniform Administrative Requirements, 2 CFR Part 200 (Uniform Guidance)
  - Direct allowable expenditures based on the Uniform Administrative Requirements, 2 CFR Part 200 (Uniform Guidance)
- Expenditures paid from federal fund sources should not be in the indirect cost pool.
- An expenditure allocated to both a local and federal fund source should not be pulled into the indirect cost pool.
- Since the report classifies expenditures based on coding, manual adjustments may be necessary to move expenditures to the correct column. This is done on the Restricted tab of the workbook.

### STATE OF ALABAMA DEPARTMENT OF EDUCATION

**LEA Financial System** 

Restricted Indirect Cost Rate Data - Unadjusted

Actual Costs for Fiscal Year Ended September 30, 2020 not allowed in the indirect cost pool

Expenditures Not Allowed identifies those expenditures in unrestricted indirect cost pool, but not allowed in restricted indirect cost pool due to supplement/supplant stipulation

Expenditures coded to federal fund sources are

| 000 - LEA                                            | (A)                                    | (B)            | (C)          | (D)             | <u>(€)</u>          |
|------------------------------------------------------|----------------------------------------|----------------|--------------|-----------------|---------------------|
|                                                      | Expenditures                           | Expenditures   | Expenditures | Expenditures    | Total All Fund      |
| Function of Expenditure Account Codes                | <b>Excluded</b>                        | Not Allowed    | Indirect     | <u>Direct</u>   | <b>Expenditures</b> |
| Total Instructional Services (1000 - 1999)           | \$379,463.07                           | \$0.00         |              | \$8,315,621.75  | \$8,695,084.82      |
| Total Other Instructional Support Services (2000 - 2 | 299) \$60,955.52                       | \$0.00         |              | \$1,395,798.41  | \$1,456,753.93      |
| Total School Administration (2300 - 2399)            | \$5,434.75                             | \$0.00         |              | \$963,665.39    | \$969,100.14        |
| Operation & Maintenance Services (3000 - 3999)       | \$115,210.17                           | \$809,816.43   |              | \$200,177.80    | \$1,125,204.40      |
| Auxiliary Services (4000 - 4999)                     | \$585,940.88                           |                |              | \$1,108,909.95  | \$1,694,850.83      |
| Board of Education Services (6100 - 6199)            | \$0.00                                 |                |              | \$56,731.28     | \$56,731.28         |
| Executive Administrative Services (6200 - 6299)      | \$34,188.40                            | \$476,064.66   |              | \$213,089.53    | \$723,342.59        |
| Business Support Services (6300 - 6399)              | expenditures should not                | \$69,290.04    | \$186,448.70 | \$22,843.11     | \$278,581.85        |
|                                                      | shaded areas. If amounts \$0.00        | \$0.00         | \$0.00       | \$0.00          | \$0.00              |
|                                                      | verify expenditures are pulling \$0.00 | \$0.00         | \$0.00       | \$0.00          | \$0.00              |
| Staff Services (6430)                                | ect column \$0.00                      | \$0.00         | \$0.00       | \$0.00          | \$0.00              |
| Printing, Publishing, & Duplicating Services (6450)  | \$0.00                                 | \$0.00         | \$0.00       | \$0.00          | \$0.00              |
| Other Central Support Services (6490)                | \$0.00                                 | \$0.00         | \$24.95      | \$0.00          | \$24.95             |
| Central Office Services (6500 - 6599)                | \$0.00                                 | \$61,800.00    | \$82,119.64  | \$0.00          | \$143,919.64        |
| Other General & Central Support Services (6900 - 6   | (999) \$27,682.55                      | 5              | \$100.00     | \$0.00          | \$27,782.55         |
| Capital Outlay (7000 - 7999)                         | \$157,080.00                           | )              |              | \$0.00          | \$157,080.00        |
| Debt Service - Long Term (8000 - 8999)               | \$1,050,176.64                         | ļ.             |              | \$0.00          | \$1,050,176.64      |
| Other Expenditures (9000 - 9899)                     | \$92,272.01                            |                |              | \$503,804.06    | \$596,076.07        |
| Total Expenditures:                                  | \$2,508,403.99                         | \$1,416,971.13 | \$268,693.29 | \$12,780,641.28 | \$16,974,709.69     |
| Other Fund Uses (9900 - 9999)                        | \$1,031,877.64                         | ļ              |              |                 | \$1,031,877.64      |
| Total Expenditures and Other Fund Uses:              | \$3,540,281.63                         | \$1,416,971.13 | \$268,693.29 | \$12,780,641.28 | \$18,006,587.33     |

Indirect Cost Rate = Total (C) divided by Total (B) + Total (D)

Unadjusted restricted indirect cost rate

#### Notes

#### (A) - Expenditures Excluded:

Local School Funds (Public and Non-Public) Fund Sources 7000-7999
Capital Outlay - Real Property Account Codes 7000-7999
Debt Service - Long Term Account Codes 8000-8999
Other Fund Uses Account Codes 9900-9999

Architect Object Code 324

Purchased Food Object Code 461

USDA Commodities Object Code 462

Food Processing Supplies Object Code 464

Equipment Object Codes 500-599

Other Objects Object Codes 600-619, 627, 690-899

Other Fund Uses Object Codes 900-997

#### [B] - Expenditures NOT Allowed LOOSTS Which Would Constitute Supplianting]:

Technology Coordinator Fund Source 1221

Operation and Maintenance Services Fund Type 11, Account Codes 3000-3999, Excluding Fund Sources 3000-5999 and 8000-9999

Operation and Maintenance Services Fund Type 12, Account Codes 3000-3999, Fund Sources 6000-6999

Executive Administrative Services Fund Type 11, Account Codes 6200-6299, Excluding Fund Sources 3000-5999 and 8000-9999

Executive Administrative Services Fund Type 12, Account Codes 6200-6299, Fund Sources 6000-6999

Chief School Financial Officer Object Code 116, Fund Type 11, Account Codes 6200-6299, Excluding Fund Sources 3000-5999 and 8000-9999
Chief School Financial Officer Object Code 116, Fund Type 11, Account Codes 6300-6399, Excluding Fund Sources 3000-5999 and 8000-9999
Chief School Financial Officer Object Code 116, Fund Type 11, Account Codes 6400-6499, Excluding Fund Sources 3000-5999 and 8000-9999

#### (C) - Expenditures Indirect:

Business Support Services Fund Type 11, Account Codes 6300-6399, Excluding Fund Sources 3000-5999 and 8000-9999

Business Support Services Fund Type 12, Account Codes 6300-6399, Fund Sources 6000-6999

System-Wide Support Services Fund Type 11, Account Codes 6400-6499, Excluding Fund Sources 3000-5999 and 8000-9999

System-Wide Support Services Fund Type 12, Account Codes 6400-6499, Fund Sources 6000-6999

Central Office Services Fund Type 11, Account Codes 6500-6599, Excluding Fund Sources 3000-5999 and 8000-9999

Central Office Services Fund Tupe 12, Account Codes 6500-6599, Fund Sources 6000-6999

Other General & Central Support Services Fund Type 11, Account Codes 6900-6999, Excluding Fund Sources 3000-5999 and 8000-9999

Other General & Central Support Services Fund Type 12, Account Codes 6900-6999, Fund Sources 6000-6999

#### (D) - Expenditures Direct:

(E) - (A) - (B) - (C) Includes Object Codes 195 (Compensation for Unused Leave), 325 (Legal), 363 (Advertising), and 395 (Insurance Services) unless coded to Fund Sources 7000-7999 or Account Codes 7000-7999, 8000-8999, or 9900-9999.

#### (E) - Total All Fund Expenditures:

Exhibit F-II-A Expenditure Totals

### **Indirect Cost – Trend Analysis**

- There are four tabs to complete
  - Trend Analysis Unrestricted Indirect
  - Trend Analysis Unrestricted Direct
  - Trend Analysis Restricted Indirect
  - Trend Analysis Restricted Direct
- Each tab requires expenditure information for a three year period. The analysis will help identify changes in expenditures affecting the indirect cost rate.
- The expenditure information will come from the following reports located in ALSDE Reports under the optional selection —
  - FY2018 Unrestricted Indirect Cost Data Unadjusted
  - FY2019 Unrestricted Indirect Cost Data Unadjusted
  - FY2020 Unrestricted Indirect Cost Data Unadjusted
  - FY2018 Restricted Indirect Cost Data Unadjusted
  - FY2019 Restricted Indirect Cost Data Unadjusted
  - FY2020 Restricted Indirect Cost Data Unadjusted
- The Restricted Direct tab will require entering of expenditures for both the Expenditures Not Allowed Column and the Direct Column.
- Manual entry is required for all yellow highlighted areas. The non-highlighted areas are formulas.

## Preparing The Indirect Cost Proposal

Do not begin this process unless the FY2020 Financial Statements are approved by LEA Accounting!

Step 1 – Locate the APPROVED FY20 and FY21 Indirect Cost Proposals.

Approved Proposals are emailed to the LEA once approval signature is received.

If you cannot locate the approved proposals, please contact your system.

If you cannot locate the approved proposals, please contact your system accountant for a copy

Step 2 – Pull the *Indirect Cost Rate Data – Unrestricted* and the *Indirect Cost Rate Data – Restricted* reports from ALSDE Reports.

Access ALSDE Reports by logging into AIM, select LEA Accounting, select Report tab, select Accounting Reports option.

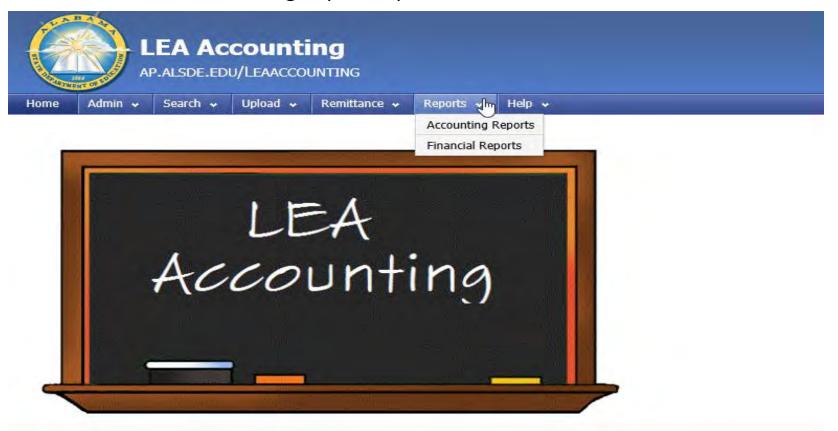

Step 2 (continued) – the screen below will display when Accounting Reports is selected in AIM. The reports are found under Optional Reports. Pull both reports for 2018, 2019, and 2020.

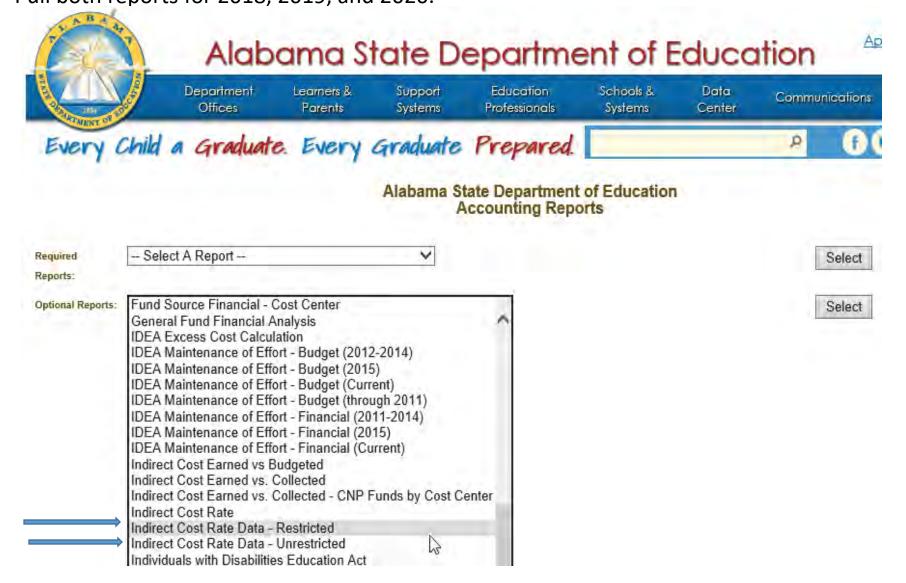

Step 3 – Download the FY22 Indirect Cost Proposal from the ALSDE web site.

The proposal is located under Department Offices, Administration and Financial Support Division, Office of LEA Support, LEA Accounting.

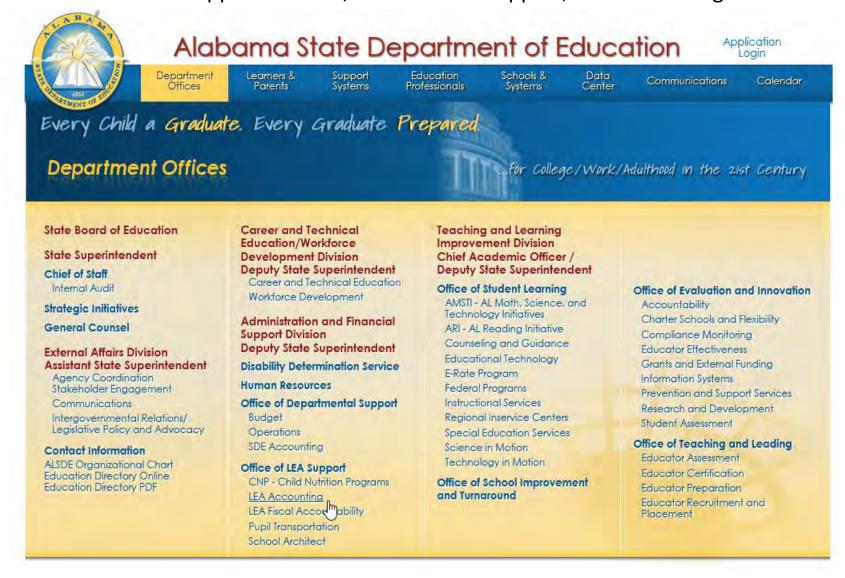

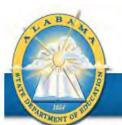

## Alabama State Department of Education

Application Login

Department Offices Learners & Parents Support Systems Education Professionals Schools & Systems Data Center

Communications

Calendar

### Every Child a Graduate. Every Graduate Prepared.

Search...

0

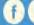

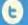

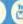

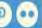

### LEA Accounting

LEA Accounting is responsible for reviewing local school system budgets, indirect cost applications, financial statements, program expenditure reports, as well as disbursing state and federal funds. Other activities include preparing financial and statistical reports to various state and federal agencies and calculating major federal formula grant allocation amounts to local school systems. Contact us

### Superintendent Memoranda

### **Announcements**

Welcome to LEA Accounting Web Page Let us know if you can't find what you are looking for by email to Patrina Lee at leaaccounting@alsde.edu

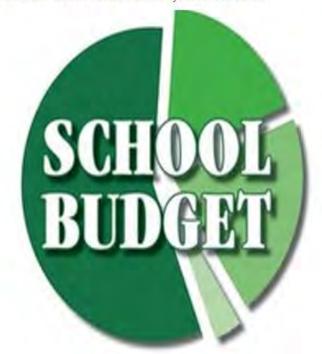

**Budget Submission** 

Classroom Instructional Support

Rudget Hearings

Clicking this button will display the Indirect Cost tal

Indirect Cost

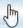

Always download the proposal from the web site – **do not use previous year spreadsheet**. The FY22 Indirect Cost Proposal will be listed under the FY2022 tab.

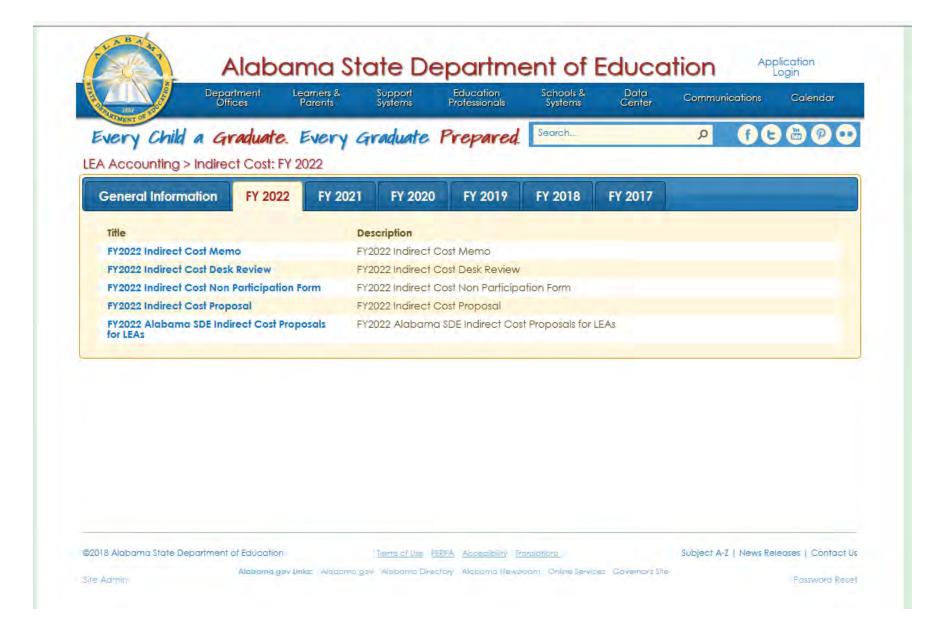

Step 4 – Obtain the Organization Chart relating to expenditures incurred between 10/1/19 through 9/30/20.

| fice of LEA C  | port-LEA Accour  | ating        |                |             |           |           | LEA:       |            |           | LEA CLB 00 |
|----------------|------------------|--------------|----------------|-------------|-----------|-----------|------------|------------|-----------|------------|
| lice of LEA Su | pport-LEA Accour | iung         |                |             | LEA.      |           | LLA.       |            |           | LEA CLD 00 |
|                |                  |              |                |             |           |           |            |            |           |            |
|                |                  |              |                | INDIR       | ECT CO    | ST PROF   | POSAL      |            |           |            |
|                |                  |              |                |             | Fiscal Y  | ear 2022  |            |            |           |            |
|                |                  |              | ORGAN          | IZATION (   | CHART F   | OR FISC   | AL YEAF    | R 2020***  | *         |            |
|                |                  |              |                |             |           |           |            |            |           |            |
| **Organizat    | ion Chart mus    | st relate to | expenditure    | es incurred | between ( | October 1 | 2019 throu | ıah Septer | nber 30 2 | 020        |
| 0.9            |                  |              | , portunitario |             |           | ,         |            | gir copie. |           |            |
|                |                  |              |                |             |           |           |            |            |           |            |
|                |                  |              |                |             |           |           |            |            |           |            |
|                |                  |              |                |             |           |           |            |            |           |            |
|                |                  |              |                |             |           |           |            |            |           |            |
|                |                  |              |                |             |           |           |            |            |           |            |
|                |                  |              |                |             |           |           |            |            |           |            |

MUST BE THE ORGANIZATIONAL CHART FOR THE FY 2019 - 2020 EXPENDITURES

Step 5 – Enter the financial data from the Indirect Cost Rate Data report into the Trend Analysis – Unres. Indirect tab and Trend Analysis – Unres. Direct tab for 2018, 2019, 2020.

STATE OF ALABAMA

|                                                                                  | Costs for Fiscal Year    | •            | -              | (D)                      | (E)                            |
|----------------------------------------------------------------------------------|--------------------------|--------------|----------------|--------------------------|--------------------------------|
| 000-LEA                                                                          | (A)                      | (B)          | (C)            | (D)                      | (E)                            |
| Function of Europediture Assount Codes                                           | Expenditures             | Expenditures | Expenditures   | Expenditures             | Total All Fund                 |
| Function of Expenditure Account Codes Total Instructional Services (1000 - 1999) | Excluded<br>\$379,463.07 | Not Allowed  | Indirect       | Direct<br>\$8,315,621.75 | Expenditures<br>\$8,695,084.82 |
|                                                                                  | \$60,955.52              |              |                | \$1,395,798.41           | \$1,456,753.93                 |
| Total Other Instructional Support Services (2000 - 2299)                         | \$5,434.75               |              |                | \$963,665.39             | \$969,100.14                   |
| Total School Administration (2300 - 2399)                                        | \$115,210.17             |              | \$874,422.63   | \$135,571.60             | \$1,125,204.40                 |
| Operation & Maintenance Services (3000 - 3999)                                   | \$585,940.88             |              | Φ074,422.03    | \$1,108,909.95           | \$1,694,850.83                 |
| Auxiliary Services (4000 - 4999)<br>Board of Education Services (6100 - 6199)    | \$0.00                   |              |                | \$56,731.28              | \$56,731.28                    |
| Executive Administrative Services (6200 - 6299)                                  | \$34,188.40              |              | \$499,269.12   | \$189,885.07             | \$723,342.59                   |
| Business Support Services (6300 - 6399)                                          | \$0.00                   |              | \$264,238.74   | \$14,343.11              | \$278,581.85                   |
| Information Services (6410)                                                      | \$0.00                   |              | \$0.00         | \$0.00                   | \$0.00                         |
| Data Processing Services (6420)                                                  | \$0.00                   |              | \$0.00         | \$0.00                   | \$0.00                         |
| Staff Services (6430)                                                            | \$0.00                   |              | \$0.00         | \$0.00                   | \$0.00                         |
| Printing, Publishing, & Duplicating Services (6450)                              | \$0.00                   |              | \$0.00         | \$0.00                   | \$0.00                         |
| Other Central Support Services (6490)                                            | \$0.00                   |              | \$24.95        | \$0.00                   | \$24.95                        |
| Central Office Services (6500 - 6599)                                            | \$0.00                   |              | \$143,919.64   | \$0.00                   | \$143,919.64                   |
| Other General & Central Support Services (6900 - 6999)                           | \$27,682.55              |              | \$100.00       | \$0.00                   | \$27,782.55                    |
| Capital Outlay (7000 - 7999)                                                     | \$157,080.00             |              | ψ100.00        | \$0.00                   | \$157,080.00                   |
| Debt Service - Long Term (8000 - 8999)                                           | \$1,050,176.64           |              |                | \$0.00                   | \$1,050,176.64                 |
| Other Expenditures (9000 - 9899)                                                 | \$92,272.01              |              |                | \$503,804.06             | \$596,076.07                   |
| Total Expenditures:                                                              | \$2,508,403.99           |              | \$1,781,975.08 | \$12,684,330.62          | \$16,974,709.69                |
| Other Fund Uses (9900 - 9999)                                                    | \$1,031,877.64           |              | \$1,701,373.00 | \$12,004,000.02          | \$1,031,877.64                 |
| Total Expenditures and Other Fund Uses:                                          | \$3,540,281.63           |              | \$1,781,975.08 | \$12,684,330.62          | \$18,006,587.33                |
| •                                                                                |                          |              |                |                          |                                |
| Utilities (Object Code 370-379) Shown as Indirect:                               |                          | \$309,034.98 |                |                          |                                |
| Child Nutrition Utilities Paid Directly (Fund Source 5100-5199, C                | Object Code 370-379):    | \$32,554.01  |                |                          |                                |

(4)

**\$ VARIANCE** 

(3-2)

(220,120)

34,010

(22,687)

(5,757)

(86,520)

104,657

**\$** (196,468)

**\$** 320,623

\$ 124,155

(50)

\$

\$

\$

\$

\$

\$

\$

\$

\$

\$

\$

\$

\$

\$

\$

\$

\$

\$

FY2019 to FY2020

(5)

% VARIANCE

(412)

#DIV/0!

#DIV/0!

#DIV/0!

-20.1%

#DIV/0!

#DIV/0!

7.3%

-7.9%

#DIV/0!

#DIV/0!

#DIV/0!

#DIV/0!

-99.6%

-37.5%

-33.3%

#DIV/0!

#DIV/0!

#DIV/0!

#DIV/0!

636.2%

-9.36%

2.59%

-1.98%

0.86%

(3)

FY2020

INDIRECT

COSTS

874,422.63

499,269.12

264,238.74

24.95

100.00

143,919,64

1,781,975.08

1,781,975.08

1,903,083

12,684,331

14,587,413

121,108

15.00%

(1)

FY2018

INDIRECT

COSTS

886,664.86

567,977.09

269,216.93

1,140.00

181,846,57

1,906,845.45

1,906,845.45

1,843,968

11,987,381

13,831,349

15.38%

(62.878)

Carryforward

Function of Expenditure Account Code

Total Other Instructional Support Services (2000 - 2299)

Total Instructional Services (1000 - 1999)

Total School Administration (2300 - 2399)

Board of Education Services (6100 - 6199)

Business Support Services (6300 - 6399)

Other Central Support Services (6490)

Debt Service - Long Term (8000 - 8999)

Total Expenditures and Other Fund Uses:

Other Expenditures (9000 - 9899)

Other Fund Uses (9900 - 9999)

TOTAL INDIRECT COSTS

TOTAL DIRECT COSTS

INDIRECT COST RATE

TOTAL COSTS

Central Office Services (6500 - 6599)

Auxiliary Services (4000 - 4999)

Information Services (6410)

Capital Outlay (7000 - 7999)

Staff Services (6430)

Total Expenditures:

Data Processing Servies (6420)

Operation & Maintenance Services (3000 - 3999)

Executive Administrative Services (6200 - 6299)

Printing, Publishing, & Duplicating Services (6450)

Other General & Central Support Services (6900 - 6999)

(2)

FY2019

INDIRECT

COSTS

1,094,542.80

465,259.09

286,925.77

5,781.96

149,99

230,439,93

2,083,099.54

2,083,099.54

2,099,551

**\$** 12,363,707

**\$ 14,463,258** 

Page 4A

16,451

16.98%

LEA CLB 000

(6)

FY 20xx % TO BASE

0.0%

0.0%

0.0%

6.9%

0.0%

0.0%

3.9%

2.1%

0.0%

0.0%

0.0%

0.0%

0.0%

1.1%

0.0%

0.0%

0.0%

0.0%

0.0%

1.0% **15.0%** 

(6)

FY 20xx %

11.0%

7.6%

1.1%

(4)

**\$ VARIANCE** 

(3-2)

144,822

165,164

33,046

71,194

(56,674)

(9,515)

4,076

(3,680)

(3.503)

(24,309)

**\$** (196,468)

**\$** 320,623

124,155

(1)

FY2018

DIRECT

COSTS

7,952,385,44

1,168,615.36

824,185.35

111,636.13

65,162.25

71,597.60

3,004.00

414,191.09

11,987,381.29

11,987,381.29

1,843,968

11,987,381

13,831,349

15.38%

1,167,169.39

209,434.68

Function of Expenditure Account Code

Total Other Instructional Support Services (2000 - 2299)

Total Instructional Services (1000 - 1999)

Total School Administration (2300 - 2399)

Board of Education Services (6100 - 6199)

Business Support Services (6300 - 6399)

Other Central Support Services (6490)

Debt Service - Long Term (8000 - 8999)

Total Expenditures and Other Fund Uses:

Central Office Services (6500 - 6599)

Auxiliary Services (4000 - 4999)

Information Services (6410)

Capital Outlay (7000 - 7999)

Other Expenditures (9000 - 9899)

Other Fund Uses (9900 - 9999)

TOTAL INDIRECT COSTS

TOTAL DIRECT COSTS

INDIRECT COST RATE

TOTAL COSTS

Staff Services (6430)

Total Expenditures:

Data Processing Servies (6420)

Operation & Maintenance Services (3000 - 3999)

Executive Administrative Services (6200 - 6299)

Printing, Publishing, & Duplicating Services (6450)

Other General & Central Support Services (6900 - 6999)

(2)

FY2019

DIRECT

COSTS

8,170,799.31

1,230,633.93

930,619,70

64,377.58

1,165,583.62

66,246.03

185,808.77

18,022.81

3,503.00

528,112.68

12,363,707.43

12,363,707.43

2,099,551

16.98%

**\$** 12,363,707

**\$ 14,463,258** 

Trend Analysis - Unrestricted Unadjusted Direct Fiscal Year Ended 9/30/2020 for FY2022 Indirect Cost Rate

FY2020

DIRECT

COSTS

8,315,621.75

1,395,798.41

963,665,39

1,108,909.95

135,571.60

56,731.28

189,885.07

14,343.11

503,804.06

12,684,330.62

12,684,330.62

1,903,083

12,684,331

14,587,413

15.00%

(3)

FY2019 to FY2020 % VARIANCE (412)

(5)

TO BASE 1.8% 13.4% 3.6% 110.6% -4.9%

-14.4%

-20.4%

#DIV/0!

#DIV/0!

#DIV/0!

#DIV/0!

#DIV/0!

#DIV/0!

#DIV/0!

#DIV/O!

#DIV/0!

-9.36%

2.59%

-1.98%

0.86%

-100.0%

-4.6%

2.2%

65.6%

8.7%

0.4% 1.5% 0.1% 0.0% 0.0% 0.0% 0.0% 0.0% 0.0% 0.0% 0.0% 0.0% 4.0% 0.0% 100.0%

Step 6 – Verify expenditures in the indirect and direct cost pools. Make adjustments for expenditures pulled to the wrong cost pool. Adjustments are made on the Unrestricted\_CNP tab.

For all adjustments, include a brief explanation, fund type, account code, object code and fund source.

|                                                                                                    | IN                              | IDIRECT COST - UNRESTRICTED / CNP RA        | ATE APPLICATION                    |                                |                        |
|----------------------------------------------------------------------------------------------------|---------------------------------|---------------------------------------------|------------------------------------|--------------------------------|------------------------|
|                                                                                                    |                                 | Fiscal Year 2022                            |                                    |                                |                        |
|                                                                                                    | Excluded                        | Expenditures Not                            | Indirect                           | Direct                         | Total                  |
|                                                                                                    | Costs                           | Allowed                                     | Costs                              | Costs                          | Expenditures           |
| Proposed Pool and Base Amounts from                                                                                                    |                                 | Column remains empty – represents           |                                    |                                |                        |
| LEA Financial System Unrestricted                                                                                                    |                                 | expenditures allowed as indirect on         |                                    |                                |                        |
| Indirect Cost Data Report as of                                                                                                    |                                 | unrestricted but not allowed on             |                                    |                                |                        |
| 09/30/2020                                                                                                    | \$ 3,540,281.63                 | restricted due to supplement/supplant.      | \$ 1,781,975.08                    | \$ 12,684,330.62               | \$ 18,006,587.3        |
|                                                                                                    |                                 |                                             | no expenditures paid from          |                                |                        |
| Adjustments (with Explanation including                                                                                                    |                                 |                                             | federal fund sources will be       |                                |                        |
| fund type, account code, object, and                                                                                                    |                                 |                                             | in the indirect cost column        |                                |                        |
| fund source ) to Pools and Base:                                                                                                    |                                 |                                             |                                    |                                | \$ -                   |
|                                                                                                    |                                 |                                             |                                    |                                | \$ -                   |
|                                                                                                    |                                 | lumn because of coding. For example, a      |                                    |                                | \$ -                   |
|                                                                                                    |                                 | ed to the indirect column based on codin    | ig. In this case, an adjustment    | is needed to move              | \$ -                   |
| he local portion of the expenditure from                                                                                                    | the indirect cost column to t   | he direct cost column.                      |                                    |                                | \$ -                   |
|                                                                                                    |                                 |                                             |                                    |                                | \$ -                   |
| Another possible adjustment are the exp                                                                                                    | enditures paid from fund sou    | rce 2120 through the flexibility option. If | an indirect expenditure was pa     | aid from fund source 2120,     | \$ -                   |
| he expenditure was automatically pulle                                                                                                    | d to the direct cost column b   | ased on coding. Therefore, the indirect     | expenditure would need to be n     | noved from the direct          | \$ -                   |
| olumn to the indirect column. THIS ON                                                                                                    | LY APPLIES TO EXPENDITUR        | RES THAT WOULD HAVE BEEN INDIRECT           | HAD THEY NOT BEEN PAID FRO         | OM FUND SOURCE 2120.           | \$ -                   |
| Not all expenditures paid through the fle                                                                                                    | xibility option are indirect ex | penditures.                                 |                                    | _                              | \$ -                   |
| <u> Jtilities – paid from 2120 through</u>                                                                                                    |                                 |                                             |                                    |                                | \$ -                   |
|                                                                                                    |                                 |                                             |                                    |                                | \$ -                   |
|                                                                                                    |                                 | nn unless coded to fund sources 7xxx or     |                                    |                                | \$ -                   |
|                                                                                                    |                                 | gal or advertising expenses pulling to the  |                                    |                                | \$ -                   |
| egulations may be moved from the direc                                                                                                    | xt column to the indirect colu  | mn. Legal or advertising expenses pullin    | g to the direct column that are    | considered excluded costs may  | \$ -                   |
| oe moved from the direct column to the e                                                                                                    | excluded column                 |                                             |                                    |                                | \$ -                   |
|                                                                                                    |                                 |                                             |                                    |                                | \$ -                   |
| Auditing fees are generally an indirect c                                                                                                    | ost which may pull to the dire  | ct column based on coding. Remember,        | if the single audit fee is paid fr | rom a federal fund source, the | \$ -                   |
| expenditure is direct.                                                                                                    | •                               |                                             | <u> </u>                           |                                | \$ -                   |
|                                                                                                    |                                 |                                             |                                    |                                |                        |
| In adjustment for flow through funds ma                                                                                                    | y be made moving them to th     | e excluded column only if the system ser    | nds the money directly to the or   | ganization and does not handle |                        |
| any of the payroll, personnel, or purchas                                                                                                    | se orders.                      |                                             |                                    |                                | \$ -                   |
|                                                                                                    |                                 |                                             |                                    |                                | \$ -                   |
| Adjusted Pool and Base Amounts                                                                                                    | \$ 3.540.281.63                 | <u>\$</u>                                   | <b>\$</b> 1.781.975.08             | <b>\$</b> 12.684.330.62        | <b>\$</b> 18.006.587.3 |
|                                                                                                    |                                 |                                             |                                    |                                |                        |
| Total indirect costs:                                                                                                    |                                 |                                             |                                    | <b>\$</b> 1,781,975.08         |                        |
| Adjustments for flexed utilities not code                                                                                                    | d to fund type 11:              |                                             |                                    |                                |                        |
| f applying for CNP Rate, identify utilities                                                                                                    | s shown as indirect:            |                                             | \$ 309,034.98                      | \$ (309,034.98)                |                        |
| ndirect costs applicable to Child Nutritional individual individua | on (Total indirect cost less ut | ilities flex adjustment less indirect       |                                    | <b>\$</b> 1,472,940.10         |                        |
|                                                                                                    |                                 |                                             |                                    |                                |                        |
| Child Nutrition utilities paid direct:                                                                                                    |                                 |                                             | \$ 32,554.01                       |                                |                        |
|                                                                                                    |                                 |                                             |                                    |                                |                        |
|                                                                                                    |                                 | Page 5                                      |                                    | 1                              |                        |

Step 7 – Complete Unrestricted Calculation tab using the Approved FY2020 Indirect Cost Proposal.

| 1        | Alabama State Department of Education |                       |                   |        |                  |                   |       |                  |                 |         |
|----------|---------------------------------------|-----------------------|-------------------|--------|------------------|-------------------|-------|------------------|-----------------|---------|
| 2        | Office of LEA Support-LEA Accounting  |                       |                   |        |                  | IDC Proposal for: |       | LEA CLB          | 000             |         |
| 3        |                                       |                       |                   |        |                  |                   |       | LEA Nar          | me              |         |
| 4        |                                       |                       |                   |        |                  |                   |       |                  |                 |         |
| 5        |                                       |                       | INDIRECT C        | OST (  | CALCULATION      |                   |       |                  |                 |         |
| 3        |                                       | UNREST                | RICTED RATE - FIX | (ED R  | ATE WITH CARRY   | FORWARD           |       |                  |                 |         |
| 7        |                                       | A                     | Fisca             | al Yea | ar 2022          |                   |       |                  |                 |         |
| 3        |                                       |                       |                   |        |                  |                   |       |                  |                 |         |
| 9        |                                       | Fiscal Ye             | ear 2018:         |        | Fiscal Ye        | ear 2020:         |       | Fiscal Ye        | ar 2022:        |         |
| 0        |                                       |                       |                   |        |                  |                   |       |                  |                 |         |
|          | FIXED RATE AS NEGOTIATED : 📗          |                       |                   |        |                  |                   |       |                  |                 |         |
| 1_       | (B/A) - Computed as follows:          | •                     | 14.39%            |        |                  | 16.94%            |       |                  | 12.11%          |         |
| 2_       |                                       |                       |                   |        |                  |                   |       |                  |                 |         |
| 3        | Direct Costs: (A)                     |                       | 12,249,469.77     | (1)    |                  | 11,973,804.19     |       |                  | 12,684,330.62   |         |
| 4        | Indirect Cost Pool:                   |                       |                   |        |                  |                   |       |                  |                 |         |
| 5        | Indirect Costs                        | 1,825,473.97          |                   |        | 1,907,015.55     |                   |       | 1,781,975.08     |                 |         |
| 6        | Fixed-Carry Forward                   | (62,877.51)           |                   |        | 121,107.62       |                   |       | (245,642.91)     |                 |         |
| 7_       | Total Pool: (B)                       |                       | 1,762,596.46      |        |                  | 2,028,123.17      |       |                  | 1,536,332.17    |         |
| 8        | ACTUAL COSTS NEGOTIATED:              |                       |                   |        |                  |                   |       |                  |                 |         |
| 9<br>20  | Actual Direct Costs:                  |                       | 11,973,804.19     | (4)    |                  | 12,684,330.62     | (6)   |                  |                 |         |
| 1        | Actual bilect Costs.                  |                       | 11,313,004.13     | (4)    |                  | 12,004,330.02     | (U)   |                  |                 |         |
| <u>:</u> | Actual Indirect Costs                 | 1,907,015.55          | (5)               |        | 1,781,975.08     | (6)               |       |                  |                 |         |
| 3        | Fixed-Carry Forward                   | (62,877.51)           |                   |        | 121,107.62       | (0)               |       |                  |                 |         |
| -        | Total Pool                            | (02,011.01)           | 1,844,138.04      |        | 121,101.02       | 1,903,082.70      |       |                  |                 |         |
| <br>5    | Total Fooi                            |                       | 1,044,100.04      |        |                  | 1,000,002.10      |       |                  |                 |         |
|          | CARRY-FORWARD COMPUTATION:            |                       |                   |        |                  |                   |       |                  |                 |         |
| 26       | (Indirect Eligible for Recovery)      |                       |                   |        |                  |                   |       |                  |                 |         |
| 7        | Actual Direct Costs:                  | 11,973,804,19         |                   |        | 12,684,330,62    |                   |       |                  |                 |         |
| 8        | Fixed Rate x Actual Direct:           | 14.39%                |                   |        | 16.94%           |                   |       |                  |                 |         |
| -        | Equals Indirect Costs Applied         |                       | (1,723,030.42)    |        |                  | (2,148,725.61)    |       |                  |                 |         |
| Ö        |                                       |                       | (1,120,000.12)    |        |                  | (2,110,120.01)    |       |                  |                 |         |
| _        | UNDERHOVER) RECOVERY-CARRY            |                       |                   |        |                  |                   |       |                  |                 |         |
|          | FORWARD TO SUBSEQUENT YEAR:           |                       |                   |        |                  |                   |       |                  |                 |         |
|          | (Actual Indirect Cost less Indirect   |                       |                   |        |                  |                   |       |                  |                 |         |
| 1        | Casts Applied)                        |                       | 121,107.62        |        |                  | (245,642.91)      |       |                  |                 |         |
| 2        |                                       |                       |                   |        |                  |                   |       |                  |                 |         |
| 3        |                                       |                       | M FY2020 IDC APF  |        |                  |                   |       |                  |                 |         |
| 4        | NOTE (2):                             | ENTER DATA FRO        | M FY2020 IDC APF  | PLICA  | TION, PAGE 6, FY | /2018 COLUMN, IN  | DIRE  | CT COST POOL, "I | NDIRECT COSTS*  |         |
| 5        | NOTE (3):                             | <b>ENTER DATA FRO</b> | M FY2020 IDC APE  | PLICA  | TION, PAGE 6, FY | /2018 COLUMN, IN  | DIREC | CT COST POOL, "F | FIXED-CARRY FOR | WARD*   |
| 6        | NOTE (4):                             | <b>ENTER DATA FRO</b> | M FY2020 IDC APE  | PLICA  | TION, PAGE 6, FY | /2018 COLUMN, "A  | CTUA  | AL DIRECT COSTS  | •               |         |
| 7        | NOTE (5):                             | <b>ENTER DATA FRO</b> | M FY2020 IDC APE  | PLICA  | TION, PAGE 6, FY | /2018 COLUMN, "A  | CTUA  | AL INDIRECT COST | rs-             |         |
| 8        |                                       |                       | PULLED FROM UNF   |        |                  |                   |       |                  |                 |         |
| 9        | NOTE (7):                             |                       | AGE SHOWN ON TH   |        |                  |                   | TIVE, | THE FORMULA WI   | LL ENTER THE    |         |
| 0        |                                       |                       | VOT TO EXCEED TH  |        |                  |                   |       |                  |                 |         |
| 1        |                                       | IF THE SYSTEM'S       | NEGOTIATED RAT    | EFO    | R FY20 WAS POS   | TITIVE, THE FORMU | LA W  | ILL ENTER THE FU | ILL AMOUNT FROM | TCELL I |
| 2        |                                       |                       |                   |        |                  |                   |       |                  |                 |         |
| 3        |                                       |                       |                   | Page   | e 6              |                   |       |                  |                 |         |

### INDIRECT COST CALCULATION UNRESTRICTED RATE - FIXED RATE WITH CARRY FORWARD Fiscal Year 2020

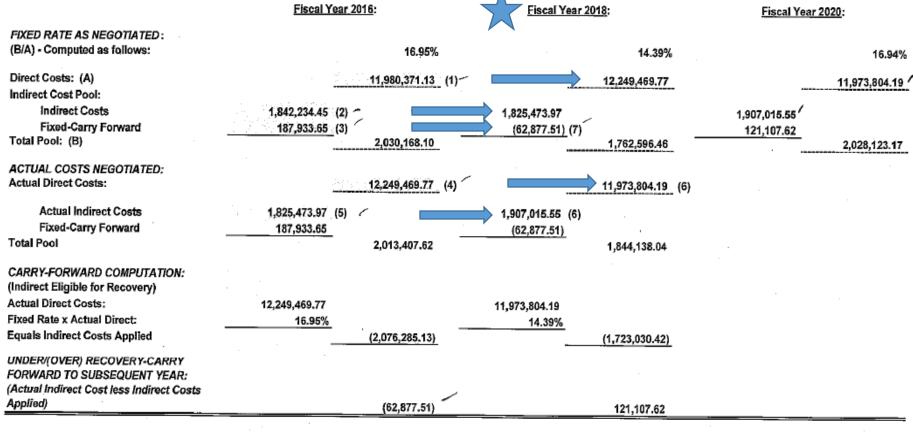

- NOTE (1): ENTER DATA FROM FY2018 IDC APPLICATION, PAGE 6, FY2016 COLUMN, "DIRECT COSTS"
- NOTE (2): ENTER DATA FROM FY2018 IDC APPLICATION, PAGE 6, FY2016 COLUMN, INDIRECT COST POOL, "INDIRECT COSTS"
- NOTE (3): ENTER DATA FROM FY2018 IDC APPLICATION, PAGE 6, FY2016 COLUMN, INDIRECT COST POOL, "FIXED-CARRY FORWARD"
- NOTE (4): ENTER DATA FROM FY2018 IDC APPLICATION, PAGE 6, FY2016 COLUMN, "ACTUAL DIRECT COSTS"
- NOTE (5): ENTER DATA FROM FY2018 IDC APPLICATION, PAGE 6, FY2016 COLUMN, "ACTUAL INDIRECT COSTS"
- NOTE (6): CALCULATIONS PULLED FROM UNRESTRICTED ADJUSTMENT PAGE 5
- NOTE (7): IF THE PERCENTAGE SHOWN ON THE FY2018 IDC APPLICATION WAS NEGATIVE. THE FORMULA WILL ENTER THE AMOUNT FROM CELL C31 NOT TO EXCEED THE INDIRECT COST AMOUNT IN CELL E15

IF THE SYSTEM'S NEGOTIATED RATE FOR FY18 WAS POSITIVE, THE FORMULA WILL ENTER THE FULL AMOUNT FROM CELL C31

### Step 8 – Complete the CNP Calculation Tab if applicable

| 4      | A                                     | В                     | C                 | D                | E                | F                 | G     | Н                |                   | J      |
|--------|---------------------------------------|-----------------------|-------------------|------------------|------------------|-------------------|-------|------------------|-------------------|--------|
| П      | Alabama State Department of Education |                       |                   |                  |                  |                   |       |                  |                   |        |
|        | Office of LEA Support-LEA Accounting  |                       |                   |                  |                  | IDC Proposal for: | :     | LEA CLB          | 000               |        |
| 3      |                                       |                       |                   |                  |                  |                   |       | LEA Na           | me                |        |
| 1      |                                       |                       |                   |                  |                  |                   |       |                  |                   |        |
| 5      |                                       |                       | INDIRECT CO       | OST              | CALCULATION      |                   |       |                  |                   |        |
| 3      |                                       | CN                    | P RATE - FIXED RA | TE V             | WITH CARRY FORV  | WARD              |       |                  |                   |        |
| 7      |                                       |                       | Fisca             | al Ye            | ar 2022          |                   |       |                  |                   |        |
| В      |                                       |                       |                   |                  |                  |                   |       |                  |                   |        |
| 9      |                                       | Fiscal Y              | ear 2018:         |                  | Fiscal Ye        | ear 2020:         |       | Fiscal Ye        | ear 2022:         |        |
| 0      |                                       | 1122211               |                   |                  |                  |                   |       | 1.12.2.1.1.      |                   |        |
| _      | FIXED RATE AS NEGOTIATED :            |                       |                   |                  |                  |                   |       |                  |                   |        |
| 1      | (B/A) - Computed as follows:          |                       | 11.17%            |                  |                  | 13.65%            |       |                  | 10.49%            |        |
| 2      |                                       |                       |                   |                  |                  |                   |       |                  |                   |        |
| 3      | Direct Costs: (A)                     |                       | 12,249,469.77     | (1)              |                  | 11,973,804.19     |       |                  | 12,684,330.62     |        |
| 1      | Indirect Cost Pool:                   |                       |                   |                  |                  |                   |       |                  |                   |        |
| 5      | Indirect Costs                        | 1,432,447.16          | (2)               |                  | 1,518,135.12     |                   |       | 1,472,940.10     |                   |        |
| 3      | Fixed-Carry Forward                   | (63,996.47)           | (3)               |                  | 116,664.72       |                   |       | (141,806.31)     |                   |        |
| 7      | Total Pool: (B)                       |                       | 1,368,450.69      |                  |                  | 1,634,799.84      |       |                  | 1,331,133.79      |        |
| 8      |                                       |                       |                   |                  |                  |                   |       |                  |                   |        |
| 9      | ACTUAL COSTS NEGOTIATED:              |                       | 44 070 004 40     |                  |                  | 40 004 000 00     |       |                  |                   |        |
| 0      | Actual Direct Costs:                  |                       | 11,973,804.19     | **               |                  | 12,684,330.62     | **    |                  |                   |        |
| 1      | Actual Indirect Costs                 | 1,518,135.12          | (E)               |                  | 1,472,940.10     | (e)               |       |                  |                   |        |
| 3      |                                       |                       |                   |                  |                  | (O)               |       |                  |                   |        |
|        | Fixed-Carry Forward                   | (63,996.47)           |                   |                  | 116,664.72       | 1 500 604 00      |       |                  |                   |        |
| 4      | Total Pool                            |                       | 1,454,138.65      |                  |                  | 1,589,604.82      |       |                  |                   |        |
| 5      | CARRY-FORWARD COMPUTATION:            |                       |                   |                  |                  |                   |       |                  |                   |        |
| 8      | (Indirect Eligible for Recovery)      |                       |                   |                  |                  |                   |       |                  |                   |        |
|        | Actual Direct Costs:                  | 11,973,804.19         |                   |                  | 12,684,330.62    |                   |       |                  |                   |        |
|        | Fixed Rate x Actual Direct:           | 11,313,004.13         |                   |                  | 13.65%           |                   |       |                  |                   |        |
|        |                                       | 11.117.               | (4 227 472 02)    |                  | 13.03%           | (4.704.444.40)    |       |                  |                   |        |
| э<br>О | Equals Indirect Costs Applied         |                       | (1,337,473.93)    | +                |                  | (1,731,411.13)    | +     |                  |                   |        |
| U      | UNDERI(OVER) RECOVERY-CARRY           |                       |                   |                  |                  |                   |       |                  |                   |        |
|        | FORWARD TO SUBSEQUENT YEAR:           |                       |                   |                  |                  |                   |       |                  |                   |        |
|        | (Actual Indirect Cost less Indirect   |                       |                   |                  |                  |                   |       |                  |                   |        |
| 1      | Casts Applied)                        |                       | 116,664.72        |                  |                  | (141,806.31)      |       |                  |                   |        |
| 2      |                                       |                       |                   |                  |                  |                   |       |                  |                   |        |
| 3      | NOTE (1):                             | ENTER DATA FRO        | M FY2020 IDC API  | PLIC             | ATION, PAGE 6A.  | FY2018 COLUMN,    | DIR   | ECT COSTS*       |                   |        |
| 4      |                                       |                       |                   |                  |                  | FY2018 COLUMN,    |       |                  | , "INDIRECT COST: | s-     |
| 5      |                                       |                       |                   |                  |                  | FY2018 COLUMN,    |       |                  |                   | ORWA   |
| 6      | NOTE (4):                             | ENTER DATA FRO        | M FY2020 IDC API  | PLIC             | ATION, PAGE 6A,  | FY2018 COLUMN,    | "AC   | TUAL DIRECT COS  | TS"               |        |
| 7      | NOTE (5):                             | <b>ENTER DATA FRO</b> | M FY2020 IDC API  | PLIC             | ATION, PAGE 6A,  | FY2018 COLUMN,    | "AC   | TUAL INDIRECT CO | STS"              |        |
| 8      | NOTE (6):                             | <b>CALCULATIONS F</b> | PULLED FROM UNF   | REST             | RICTED ADJUSTM   | IENT PAGE 5       |       |                  |                   |        |
| 9      | NOTE (7):                             | IF THE PERCENTA       | AGE SHOWN ON TI   | YE F             | Y2020 IDC APPLIC | CATION WAS NEGA   | 7/1/2 | THE FORMULA W    | ALL ENTER THE     |        |
| 0      |                                       |                       |                   |                  |                  | IOUNT IN CELL E15 |       |                  |                   |        |
| 1      |                                       | IF THE SYSTEM'S       | NEGOTIATED RAT    | TEF              | OR FY20 WAS POS  | SITIVE, THE FORM  | ULA.  | WILL ENTER THE A | MOUNT FROM CEL    | LL C31 |
| 2      |                                       |                       |                   |                  |                  |                   |       |                  |                   |        |
| 3      |                                       |                       | F                 | <sup>2</sup> age | 6A               |                   |       |                  |                   |        |

| 150 | Name |  |
|-----|------|--|
|     | Name |  |

### INDIRECT COST CALCULATION CNP RATE - FIXED RATE WITH CARRY FORWARD Fiscal Year 2020

Fiscal Year 2016:

Fiscal Year 2018:

Fiscal Year 2020:

|                                                                                                    |                            |                   | riscal fear 2018:                               | Fiscal Year 2020:                          |
|----------------------------------------------------------------------------------------------------|----------------------------|-------------------|-------------------------------------------------|--------------------------------------------|
| FIXED RATE AS NEGOTIATED:<br>(B/A) - Computed as follows:                                                                                              |                            | 13.51%            | 11.17%                                          | 13.65%                                     |
| Direct Costs: (A) Indirect Cost Pool:                                                                                                    |                            | 11,980,371.13 (1) | 12,249,469.77                                   | 11,973,804.19                              |
| Indirect Costs Fixed-Carry Forward Total Pool: (B)                                                                                                    | 1,460,353.18<br>158,459.74 |                   | 1,432,447.16<br>(63,996.47) (7)                 | 1,518,135.12<br>116,664.73<br>1,634,799.85 |
| ACTUAL COSTS NEGOTIATED: Actual Direct Costs:                                                                                                    |                            | 12,249,469.77 (4) | 11,973,804.19 (6)                               |                                            |
| Actual Indirect Costs Fixed-Carry Forward Total Pool                                                                                                   | 1,432,447.16<br>158,459.74 |                   | 1,518,135.12 (6)<br>(63,996.47)<br>1,454,138.65 |                                            |
| CARRY-FORWARD COMPUTATION:<br>(Indirect Eligible for Recovery)<br>Actual Direct Costs:<br>Fixed Rate x Actual Direct:<br>Equals Indirect Costs Applied | 12,249,469.77<br>13.51%    |                   | 11,973,804.19<br>11.17%                         |                                            |
| UNDER/(OVER) RECOVERY-CARRY FORWARD TO SUBSEQUENT YEAR: (Actual indirect Cost less Indirect Costs Applied)                                             |                            | (1,654,903.37)    | (1,337,473.93)                                  |                                            |
|                                                                                                    |                            | (63,996.47)       | 116,664.73                                      |                                            |
|                                                                                                    |                            |                   |                                                 |                                            |

- NOTE (1): ENTER DATA FROM FY2018 IDC APPLICATION, PAGE 6A, FY2016 COLUMN, "DIRECT COSTS"
- NOTE (2): ENTER DATA FROM FY2018 IDC APPLICATION, PAGE 6A, FY2016 COLUMN, INDIRECT COST POOL, "INDIRECT COSTS"
- NOTE (3): ENTER DATA FROM FY2018 IDC APPLICATION, PAGE 6A, FY2016 COLUMN, INDIRECT COST POOL, "FIXED-CARRY FORWARD"
- NOTE (4): ENTER DATA FROM FY2018 IDC APPLICATION, PAGE 6A, FY2016 COLUMN, "ACTUAL DIRECT COSTS"
- NOTE (5): ENTER DATA FROM FY2018 IDC APPLICATION, PAGE 6A, FY2016 COLUMN, "ACTUAL INDIRECT COSTS"
- NOTE (6): CALCULATIONS PULLED FROM UNRESTRICTED ADJUSTMENT PAGE 5
- NOTE (7): IF THE PERCENTAGE SHOWN ON THE FY2018 IDC APPLICATION WAS NEGATIVE, THE FORMULA WILL ENTER THE AMOUNT FROM CELL C31 NOT TO EXCEED THE INDIRECT COST AMOUNT IN CELL E15 IF THE SYSTEM'S NEGOTIATED RATE FOR FY18 WAS POSITIVE, THE FORMULA WILL ENTER THE AMOUNT FROM CELL C31

### Step 9 – Enter Carryforward into the Trend Analysis-Unres. Indirect tab

## INDIRECT COST CALCULATION UNRESTRICTED RATE - FIXED RATE WITH CARRY FORWARD Fiscal Year 2020

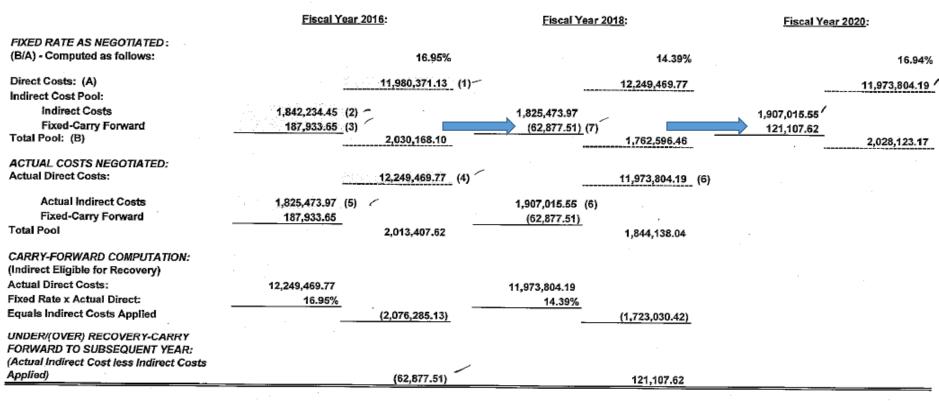

NOTE (1): ENTER DATA FROM FY2018 IDC APPLICATION, PAGE 6, FY2016 COLUMN, "DIRECT COSTS"

NOTE (2): ENTER DATA FROM FY2018 IDC APPLICATION, PAGE 6, FY2016 COLUMN, INDIRECT COST POOL, "INDIRECT COSTS"

NOTE (3): ENTER DATA FROM FY2018 IDC APPLICATION, PAGE 6, FY2016 COLUMN, INDIRECT COST POOL, "FIXED-CARRY FORWARD"

NOTE (4): ENTER DATA FROM FY2018 IDC APPLICATION, PAGE 6, FY2016 COLUMN, "ACTUAL DIRECT COSTS"

NOTE (5): ENTER DATA FROM FY2018 IDC APPLICATION, PAGE 6, FY2016 COLUMN, "ACTUAL INDIRECT COSTS"

NOTE (6): CALCULATIONS PULLED FROM UNRESTRICTED ADJUSTMENT PAGE 5

NOTE (7): IF THE PERCENTAGE SHOWN ON THE FY2018 IDC APPLICATION WAS NEGATIVE, THE FORMULA WILL ENTER THE AMOUNT FROM CELL C31 NOT TO EXCEED THE INDIRECT COST AMOUNT IN CELL E15

IF THE SYSTEM'S NEGOTIATED RATE FOR FY18 WAS POSITIVE, THE FORMULA WILL ENTER THE FULL AMOUNT FROM CELL C31

## INDIRECT COST CALCULATION UNRESTRICTED RATE - FIXED RATE WITH CARRY FORWARD Fiscal Year 2021

|                                                                                                    | Fiscal Year 2017:                    | Fiscal Year 2019:                    | Fiscal Year 2021:                          |
|----------------------------------------------------------------------------------------------------|--------------------------------------|--------------------------------------|--------------------------------------------|
| FIXED RATE AS NEGOTIATED: (B/A) - Computed as follows:                                                                | 14.50%                               | 15.20%                               | 18.78%                                     |
| Direct Costs: (A) Indirect Cost Pool: Indirect Costs Fixed-Carry Forward Total Pool: (B)                              | 11,784,257.80 (2)<br>(53,673.12) (3) | 1,864,011.06<br>16,451.09 (7)        | 2,089,650.79<br>229,356.49<br>2,319,007.28 |
| ACTUAL COSTS NEGOTIATED: Actual Direct Costs: Actual Indirect Costs                                                   | 12,371,633.42 (4)                    | 12,347,009.18 (6<br>2,089,650.79 (6) | 5)                                         |
| Fixed-Carry Forward<br>Total Pool                                                                                     | (53,673.12)_<br>1,810,337.94         | 16,451.09<br>2,106,101.88            |                                            |
| CARRY-FORWARD COMPUTATION:<br>(Indirect Eligible for Recovery)<br>Actual Direct Costs:<br>Fixed Rate x Actual Direct: | 12,371,633.42<br>14.50%              | 12,347,009.18<br>15.20%              |                                            |
| Equals Indirect Costs Applied                                                                                         | (1,793,886.85)                       | (1,876,745.40)                       |                                            |
| UNDER/(OVER) RECOVERY-CARRY<br>FORWARD TO SUBSEQUENT YEAR:<br>(Actual Indirect Cost less Indirect Costs               |                                      |                                      |                                            |
| Applied)                                                                                                    | 16,451.09                            | 229,356.49                           |                                            |

NOTE (1): ENTER DATA FROM FY2019 IDC APPLICATION, PAGE 6, FY2017 COLUMN, "DIRECT COSTS"

NOTE (2): ENTER DATA FROM FY2019 IDC APPLICATION, PAGE 6, FY2017 COLUMN, INDIRECT COST POOL, "INDIRECT COSTS"

NOTE (3): ENTER DATA FROM FY2019 IDC APPLICATION, PAGE 6, FY2017 COLUMN, INDIRECT COST POOL, "FIXED-CARRY FORWARD"

NOTE (4): ENTER DATA FROM FY2019 IDC APPLICATION, PAGE 6, FY2017 COLUMN, "ACTUAL DIRECT COSTS"

NOTE (5): ENTER DATA FROM FY2019 IDC APPLICATION, PAGE 6, FY2017 COLUMN, "ACTUAL INDIRECT COSTS"

NOTE (6): CALCULATIONS PULLED FROM UNRESTRICTED ADJUSTMENT PAGE 5

NOTE (7): IF THE PERCENTAGE SHOWN ON THE FY2019 IDC APPLICATION WAS NEGATIVE, THE FORMULA WILL ENTER THE AMOUNT FROM CELL C31 NOT TO EXCEED THE INDIRECT COST AMOUNT IN CELL E15

IF THE SYSTEM'S NEGOTIATED RATE FOR FY19 WAS POSITIVE, THE FORMULA WILL ENTER THE FULL AMOUNT FROM CELL C31

Step 10 – Repeat Steps 5 through 9 for the Restricted Rate

| Re                                                       | stricted Indirect C | ost Rate Data - U   | nadjusted           |                     |                       |
|----------------------------------------------------------|---------------------|---------------------|---------------------|---------------------|-----------------------|
| Actual                                                   | Costs for Fiscal Y  | ear Ended Septer    | mber 30, 2020       |                     |                       |
| 000-LEA                                                  | (A)<br>Expenditures | (B)<br>Expenditures | (C)<br>Expenditures | (D)<br>Expenditures | (E)<br>Total All Fund |
| Function of Expenditure Account Codes                    | Excluded            | Not Allowed         | Indirect            | Direct              | Expenditures          |
| Total Instructional Services (1000 - 1999)               | \$379,463.07        | \$0.00              |                     | \$8,315,621.75      | \$8,695,084.82        |
| Total Other Instructional Support Services (2000 - 2299) | \$60,955.52         | \$0.00              |                     | \$1,395,798.41      | \$1,456,753.93        |
| Total School Administration (2300 - 2399)                | \$5,434.75          | \$0.00              |                     | \$963,665.39        | \$969,100.14          |
| Operation & Maintenance Services (3000 - 3999)           | \$115,210.17        | \$809,816.43        |                     | \$200,177.80        | \$1,125,204.40        |
| Auxiliary Services (4000 - 4999)                         | \$585,940.88        |                     |                     | \$1,108,909.95      | \$1,694,850.83        |
| Board of Education Services (6100 - 6199)                | \$0.00              |                     |                     | \$56,731.28         | \$56,731.28           |
| Executive Administrative Services (6200 - 6299)          | \$34,188.40         | \$476,064.66        |                     | \$213,089.53        | \$723,342.59          |
| Business Support Services (6300 - 6399)                  | \$0.00              | \$69,290.04         | \$186,448.70        | \$22,843.11         | \$278,581.85          |
| Information Services (6410)                              | \$0.00              | \$0.00              | \$0.00              | \$0.00              | \$0.00                |
| Data Processing Services (6420)                          | \$0.00              | \$0.00              | \$0.00              | \$0.00              | \$0.00                |
| Staff Services (6430)                                    | \$0.00              | \$0.00              | \$0.00              | \$0.00              | \$0.00                |
| Printing, Publishing, & Duplicating Services (6450)      | \$0.00              | \$0.00              | \$0.00              | \$0.00              | \$0.00                |
| Other Central Support Services (6490)                    | \$0.00              | \$0.00              | \$24.95             | \$0.00              | \$24.95               |
| Central Office Services (6500 - 6599)                    | \$0.00              | \$61,800.00         | \$82,119.64         | \$0.00              | \$143,919.64          |
| 6999)                                                    | \$27,682.55         |                     | \$100.00            | \$0.00              | \$27,782.55           |
| Capital Outlay (7000 - 7999)                             | \$157,080.00        |                     |                     | \$0.00              | \$157,080.00          |
| Debt Service - Long Term (8000 - 8999)                   | \$1,050,176.64      |                     |                     | \$0.00              | \$1,050,176.64        |
| Other Expenditures (9000 - 9899)                         | \$92,272.01         |                     |                     | \$503,804.06        | \$596,076.07          |
| Total Expenditures:                                      | \$2,508,403.99      | \$1,416,971.13      | \$268,693.29        | \$12,780,641.28     | \$16,974,709.69       |
| Other Fund Uses (9900 - 9999)                            | \$1,031,877.64      |                     |                     |                     | \$1,031,877.64        |
| Total Expenditures and Other Fund Uses:                  | \$3,540,281.63      | \$1,416,971.13      | \$268,693.29        | \$12,780,641.28     | \$18,006,587.33       |
| Indirect Cost Rate = Total (C) divided by Total (B) + To | otal (D)            | 1.89%               |                     |                     |                       |

**LEA Financial System** 

Alabama State Department of Education

INDIRECT

COSTS

205,767.78

5,781.96

149,99

174,500.93

386,200.66

386,200.66

451,229

3.21%

**\$** 14.060,606

**\$** 14,511,835

65.028

INDIRECT

COSTS

\$186,448.70

\$0.00

\$0.00

\$0.00

\$0.00

\$24,95

\$82,119.64

268,693.29

268,693.29

287,642

14.197.612

**\$** 14.485.254

2.03%

18,948

\$100,00

**LEA CER UUU** 

0.0%

0.0%

0.0%

0.0%

0.0%

0.0%

0.0%

1.3%

0.0%

0.0%

0.0%

0.0%

0.0%

0.6%

0.0%

0.0%

0.0%

0.0%

0.0%

0.1%

2.0%

% VARIANCE

(412)

#DIV/0!

#DIV/0!

#DIV/0!

#DIV/0!

#DIV/0!

#DIV/0!

#DIV/0!

-9.4%

#DIV/0!

#DIV/0!

#DIV/0!

#DIV/0!

-99.6%

-52.9%

-33.3%

#DIV/0!

#DIV/0!

#DIV/0!

#DIV/0!

-70.9%

-36.25%

0.97%

-1.18%

-0.18%

**\$ VARIANCE** 

(3-2)

(19,319)

(5.757)

(92,381)

(46,080)

**\$** (163,587)

**\$** 137,006

\$ (26.581)

(50)

| I I Scal I V | car Litucu >/50/20 | 20 101 1 12022 11 | ium cet cost raite |             |       |           |
|--------------|--------------------|-------------------|--------------------|-------------|-------|-----------|
|              |                    |                   |                    |             |       |           |
|              | (1)                | (2)               | (3)                | (4)         | (5)   | (6)       |
|              |                    |                   |                    |             |       | 8         |
|              |                    |                   |                    | 8           |       | FY 20xx % |
|              | FY2018             | FY2019            | FY2020             | FY2019 to F | Y2020 | TO BASE   |

192,089,96

1,140.00

139,135,57

332,365.53

332,365.53

355,256

2.62%

13.561.861

13,917,117

\$

\$

22,890

Carryforward

FY2018 INDIRECT Function of Expenditure Account Code COSTS

Total Instructional Services (1000 - 1999)

Total School Administration (2300 - 2399)

Board of Education Services (6100 - 6199)

Business Support Services (6300 - 6399)

Other Central Support Services (6490)

Debt Service - Long Term (8000 - 8999)

Total Expenditures and Other Fund Uses:

Other Expenditures (9000 - 9899)

Other Fund Uses (9900 - 9999)

TOTAL INDIRECT COSTS

TOTAL DIRECT COSTS

INDIRECT COST RATE

TOTAL COSTS

Central Office Services (6500 - 6599)

Auxiliary Services (4000 - 4999)

Information Services (6410)

Capital Outlay (7000 - 7999)

Staff Services (6430)

Total Expenditures:

Data Processing Servies (6420)

Operation & Maintenance Services (3000 - 3999)

Executive Administrative Services (6200 - 6299)

Printing, Publishing, & Duplicating Services (6450)

Other General & Central Support Services (6900 - 6999)

Total Other Instructional Support Services (2000 - 2299)

451,229

3.21%

14,060,606

14,511,835

355,256

2.62%

13,561,861

13,917,117

TOTAL INDIRECT COSTS

TOTAL DIRECT COSTS

Indirect Cost Rate

TOTAL COSTS

100.0%

-36.25%

0.97%

-1.18%

-0.18%

287,642

2.03%

\$ 14,197,612

\$ 14,485,254

\$ (163,587)

\$ 137,006

\$ (26,581)

| Alabama State Department of Education                                                                                   |                   |              |                             |                 |                   |                   |                 |               |              |               |
|----------------------------------------------------------------------------------------------------|-------------------|--------------|-----------------------------|-----------------|-------------------|-------------------|-----------------|---------------|--------------|---------------|
| Office of LEA Support-LEA Accounting                                                                                    |                   |              |                             |                 |                   | IDC Proposal for: |                 | LEA C         | B 00         | 00            |
|                                                                                                    |                   |              |                             |                 |                   |                   |                 |               | Name         |               |
|                                                                                                    |                   |              |                             |                 |                   |                   |                 |               |              |               |
|                                                                                                    |                   | INDIRECTIC   | ST-                         | RESTRICTED F    | RATE              | APPLICATION       |                 |               |              |               |
|                                                                                                    | _                 |              |                             | Fiscal Year 202 | 2                 |                   |                 |               |              |               |
| Freducted Francisco Net Indicate Picat                                                                                  |                   |              |                             |                 |                   |                   |                 |               |              | Total         |
|                                                                                                    | Excluded<br>Costs |              | Expenditures Not<br>Allowed |                 | Indirect<br>Costs |                   | Direct<br>Costs |               | Expenditures |               |
| Proposed Pool and Base Amounts<br>from LEA Financial System Restricted<br>Indirect Cost Data Report as of<br>09/30/2020 | \$                | 3,540,281.63 | s                           | 1,416,971.13    | \$                | 268,693.29        | \$              | 12,780,641.28 |              | 18,006,587.33 |
| Adjustments (with Explanation                                                                                           | Ψ                 | 3,340,201.03 | ų.                          | 1,410,571.15    | Ψ                 | 200,000.20        | Ψ               | 12,100,041.20 | Ψ            | 10,000,001.00 |
| including <u>fund type, account code,</u> <u>object and fund source</u> ) to Pools and Base:                            |                   |              |                             |                 |                   |                   |                 |               | \$           | _             |
| 24001                                                                                                    |                   |              |                             |                 |                   |                   |                 |               | \$           | _             |
|                                                                                                    |                   |              |                             |                 |                   |                   |                 |               | \$           | -             |
|                                                                                                    |                   |              |                             |                 |                   |                   |                 |               | \$           | -             |
|                                                                                                    |                   |              |                             |                 |                   |                   |                 |               | \$           | -             |
|                                                                                                    |                   |              |                             |                 |                   |                   |                 |               | \$           | -             |
|                                                                                                    |                   |              |                             |                 |                   |                   |                 |               | \$           | -             |
|                                                                                                    | -                 |              |                             |                 |                   |                   |                 |               | \$           | -             |
|                                                                                                    | -                 |              |                             |                 |                   |                   |                 |               | \$           | -             |
|                                                                                                    |                   |              |                             |                 |                   |                   |                 |               | \$           | -             |
|                                                                                                    |                   |              |                             |                 |                   |                   |                 |               | \$           | -             |
|                                                                                                    |                   |              |                             |                 |                   |                   |                 |               | \$           | -             |
|                                                                                                    |                   |              |                             |                 |                   |                   |                 |               | \$           | -             |
|                                                                                                    |                   |              |                             |                 |                   |                   |                 |               | \$           | -             |
|                                                                                                    |                   |              |                             |                 |                   |                   |                 |               | \$           |               |
|                                                                                                    |                   |              |                             |                 |                   |                   |                 |               | \$           | -             |
|                                                                                                    |                   |              |                             |                 |                   |                   |                 |               | \$           | -             |
|                                                                                                    |                   |              |                             |                 |                   |                   |                 |               | \$           | -             |
|                                                                                                    |                   |              |                             |                 |                   |                   |                 |               | \$           | -             |
|                                                                                                    |                   |              |                             |                 |                   |                   |                 |               | \$           | -             |
|                                                                                                    |                   |              |                             |                 |                   |                   |                 |               | \$           | -             |
|                                                                                                    |                   |              |                             |                 |                   |                   |                 |               | \$           | -             |
|                                                                                                    |                   |              |                             | <u>-</u>        |                   | _                 |                 |               | \$           |               |
| Adjusted Pool and Base Amounts                                                                                          | \$                | 3,540,281.63 | \$                          | 1,416,971.13    | \$                | 268,693.29        | \$              | 12,780,641.28 | \$           | 18,006,587.33 |

| Alabama State Department of Education   |                |                    |       |                   | 1505                                       | LEACIDO              | 200           |      |
|-----------------------------------------|----------------|--------------------|-------|-------------------|--------------------------------------------|----------------------|---------------|------|
| Office of LEA Support-LEA Accounting    |                |                    |       |                   | IDC Proposal for:                          | LEA CLB (<br>LEA Nam |               |      |
|                                         |                |                    |       |                   |                                            | LEA Nail             | ie            |      |
|                                         |                | INDIRECT CO        | TZC   | CALCULATION       |                                            |                      |               |      |
|                                         | DECTD          | RICTED RATE - FIXE |       |                   | ODWADD                                     |                      |               |      |
|                                         | KESIK          |                    |       |                   | UNWAND                                     |                      |               |      |
|                                         |                | FISCO              | ıı re | ar 2022           |                                            |                      |               |      |
|                                         |                | 0040               |       | F. 111            | 0000                                       | F. 111               | 0000          |      |
|                                         | Fiscal Y       | ear 2018:          |       | Fiscal Y          | ear 2020:                                  | Fiscal Yea           | ar ZUZZ:      |      |
| FIXED RATE AS NEGOTIATED :              |                |                    |       |                   |                                            |                      |               |      |
| (B/A) - Computed as follows:            |                | 2.28%              |       |                   | 2.39%                                      |                      | 1.53%         |      |
| ,, <del>,</del>                         |                |                    |       |                   |                                            |                      |               |      |
| Direct Costs ( direct plus              |                | 13,782,978.50      | (1)   |                   | 13,575,246.03                              |                      | 14,197,612.41 |      |
| Indirect Cost Pool:                     |                |                    |       |                   |                                            |                      |               |      |
| Indirect Costs                          | 291,965.24     | T2)_               |       | 305,573.71        |                                            | 268,693.29           |               |      |
| Fixed-Carry Forward                     | 22,890.12      |                    |       | 18,948.22         | (7)                                        | (51,681.43)          |               |      |
| Total Pool: (B)                         |                | 314,855,36         |       | \                 | 324,521.93                                 |                      | 217,011.86    |      |
|                                         |                |                    |       | The FY 18 Adjust  | red direct cost                            |                      |               |      |
| ACTUAL COSTS NEGOTIATED:                |                |                    |       |                   |                                            |                      |               |      |
| Actual Direct Costs ( direct plus disal | lowed):        | 13,575,246.03      | -     | The FY18 adjuste  | ed indirect cost                           |                      |               |      |
| Actual Indirect Costs                   | 305,573.71     | (E)                |       |                   |                                            |                      |               |      |
| Fixed-Carry Forward                     | 22,890.12      | (ວ)                |       | Calculated by com | adjusted indirect cost)                    |                      |               |      |
| Total Pool                              | 22,030.12      | 328,463.83         |       | to FY18 actual    | adjusted mun ect cost)                     |                      |               |      |
| Total Pool                              |                | 320,403.03         |       |                   |                                            |                      |               |      |
| CARRY-FORWARD COMPUTATION:              |                |                    |       |                   |                                            |                      |               |      |
| (Indirect Eligible for Recovery)        |                |                    |       |                   |                                            |                      |               |      |
| Actual Direct Costs:                    | 13,575,246.03  |                    |       | 14,197,612.41     |                                            |                      |               |      |
| Fixed Rate x Actual Direct:             | 2.28%          |                    |       | 2.39%             |                                            |                      |               |      |
| Equals Indirect Costs Applied           | 2.207          | (309,515.61)       |       | 2.007             | (339,322.94)                               |                      |               |      |
| Equals indirect costs ripplied          |                | (303,313.01)       |       |                   | (000,022.04)                               |                      |               |      |
| UNDERI(OVER) RECOVERY-CARRY             |                |                    |       |                   |                                            |                      |               |      |
| FORWARD TO SUBSEQUENT YEAR:             |                |                    |       |                   |                                            |                      |               |      |
| (Actual Indirect Cost less Indirect     |                |                    |       |                   |                                            |                      |               |      |
| Casts Applied)                          |                | 18,948.22          |       |                   | (51,681.43)                                |                      |               |      |
|                                         |                |                    |       |                   |                                            |                      |               |      |
|                                         |                |                    |       |                   | FY2018 COLU <b>MN, "</b> TOT               |                      |               |      |
|                                         |                |                    |       |                   | FY2018 COLUMN, INDIF                       |                      |               |      |
|                                         |                |                    |       |                   | FY2018 COLUMN, INDIF                       |                      |               | WARD |
|                                         |                |                    |       |                   | FY2018 COLUMN, "ACT<br>FY2018 COLUMN, "ACT |                      |               |      |
|                                         | CALCULATIONS F |                    |       |                   |                                            | OAL INDIRECT CUS     | na –          |      |
| MOTE (0).                               | CHECOENTIONS   | OLLED I NOM NES    |       | TED HOUDSTIPLI    | TINGES                                     |                      |               |      |

### CALCULATING INDIRECT COST

### **Budgets:**

- 1. Federal Allocation less Excluded Expenditures (found on Indirect Cost Collected Report)
- 2. The difference is divided by 1 + indirect cost rate
- 3. The quotient (indirect cost base) is multiplied by indirect cost rate
- 4. The product is the maximum indirect cost allowed.

### For example:

LEA has 4.15% indirect cost rate.

The Federal Allocation is \$600,000.

Excluded expenditures are \$1,300

600,000-1,300=598,700 598,700/1.0415=574,843.98 574,843.98\*4.15%=23,856.02 (allowable budgeted indirect cost)

### Financials:

- 1. Actual Federal Expenditures less Excluded Expenditures
- 2. The difference is multiplied by indirect cost rate

### For example:

LEA has 4.15% indirect cost rate Actual financial expenditures are 530,564.54 Excluded expenditures are \$1,000

530,564.54-1,000=529,564.54 529,564.54\*4.15%=21,976.93 (earned indirect cost)

## 2022 LEA Indirect Cost

Direct any questions to your assigned accountant 334-694-4617